# Protokoll för ordinarie föreningsstämma, 2023-05-22

Plats och tid: Boo salen, Kommunalvägen 2, Saltsjö-Boo, kl. 19.00

#### 1) Val av ordförande vid mötet

Till ordförande för mötet valdes Uno Jakobsson, extern

## 2) Anmälan av ordförandes val av protokollförare

Ordförande meddelade att han utser Johan Warpe att föra protokollet vid dagens möte.

# 3) Upprättande av förteckning över lämnade fullmakter och närvarande medlemmar

Av 29 närvarande var 12 röstberättigade fastigheter representerade på mötet, varav 1 fullmakt.

## 4) Val av två justerare och rösträknare

Till att justera dagens protokoll valdes Martin Broström samt Jonatan Dahlqvist. Tjänstgör även som rösträknare.

#### 5) Fastställande av dagordningen

Den utsända dagordningen godkändes. Inga övriga ärenden anmäldes

#### 6) Fråga om kallelse behörigen skett

Kallelse utsänd 23-04-21 via e-post och där så begärts via vanlig post. Stadgarna stipulerar att kallelsen sändas ut senast 14 dagar in föreningsstämman. Samtliga handlingar har varit tillgängliga via Föreningshuset (länk) och efter förfrågan till styrelsen.

Stämman beslutade att kallelse behörigen skett.

# 7) Förvaltningsberättelse och årsredovisning för det gångna året

Kassören Lars Larsson föredrog förvaltningsberättelsen och årsredovisningen som sänts till samtliga medlemmar i samband med kallelsen.

Stämman beslutade att lägga den föredragna verksamhetsberättelsen och årsredovisningen till handlingarna.

# 8) Revisorernas berättelse

Lades till handlingarna

#### 9) Fastställande av resultat- och balansräkning

Stämman beslutade att fastställa och lägga 2022 års resultat- och balansräkning till handlingarna.

## 10) Frågan om ansvarsfrihet för styrelsen

Stämman beslutade bevilja ansvarsfrihet för styrelsen för det gångna verksamhetsåret.

# 11) Beslut i anledning av föreningens överskott enligt balansräkning

Stämman beslutade godkänna styrelsens förslag till disposition av årets resultat.

## 12) Inkomna ärenden och motioner

Inga motioner har inkommit

## 13) Styrelsens förslag

- om åtgärder att utföras avseende normal drift och underhåll samt VS-projektet Förslaget föredrogs och **bifölls** av stämman
- förslag till utgifts- och inkomststat (budget) samt avgifter 2023 Föredrogs och bifölls av stämman. Grundavgifter "drift och underhåll" 8.800 kr respektive "VS-projektet" 0 kr aviseras och ska vara betalda per den 31/7-23.
- debiteringslängd för 2023 debiteringslängden konstaterades vara framlagd vid dagens stämma.

# 14) Beslut om arvoden till förtroendevalda för kommande verksamhetsperiod

- $\sqrt{ }$  Styrelse och styrelsesuppleanter, 50.000 kr att fritt fördela inom styrelsen
- $\sqrt{ }$  Revisorer, 4.000 kr/år och person
- $\sqrt{V}$  Valberedning, 1.000 kr/år och person
- $\sqrt{\phantom{a}}$  Ersättning för nedlagt arbete i av styrelsen tillsatta arbetsgrupper med 300 kr/h, maximalt 100 timmar, 30.000 kr.
- $\sqrt{-V}$ ägsamfällighetsföreningen betalar kostnaden för lagstadgade sociala avgifter.
- $\sqrt{\phantom{a}}$  Milersättning (skattefri) för resor med egen bil enligt statliga normer.

Stämman beslutade godkänna styrelsens förslag om oförändrade arvoden för 2023

# 15) Val av styrelseledamöter (1 och 2 år) samt suppleanter (1 år)

I styrelsen kvarstår Niklas Sköldkvist, Sommarbo, Martin Broström, Sommarbo samt Lars Larsson, Tegelön ytterligare ett år.

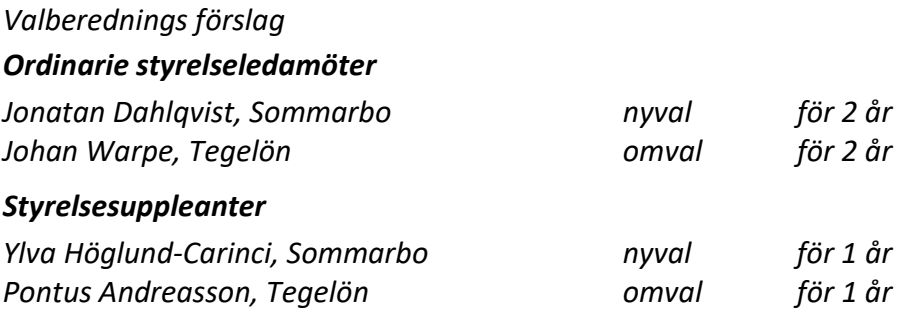

Stämman beslutade att godkänna valberedningens förslag

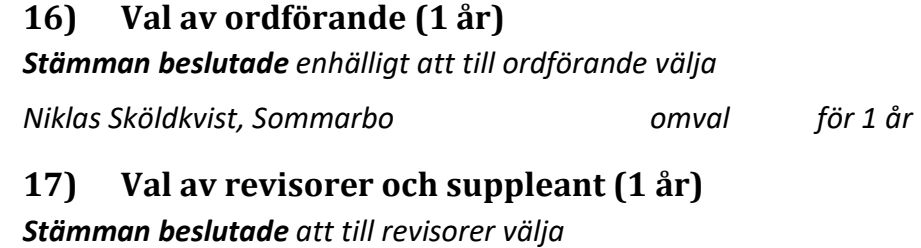

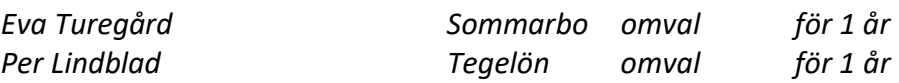

Ingen suppleant utses

# 18) Beslut om antal ledamöter i valberedningen

Beslutades att valberedningen ska bestå av tre ledamöter, var en ska komma från Tegelön.

# 19) Val av valberedning (1 år)

Stämman beslutade att välja i enlighet med förslag

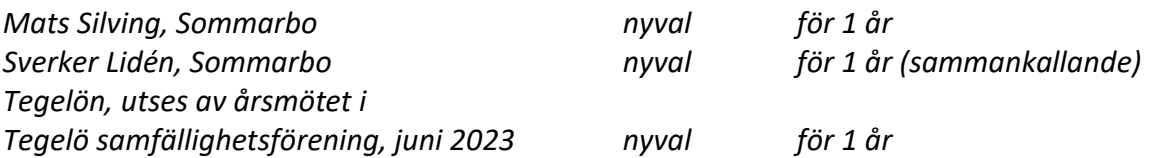

# 20) Övriga ärenden

Öppen diskussion kring:

Efterlevnad kring tunga transporter och onormalt slitage vid nybyggnation.

- Styrelsen informerade om arbetsgruppen som regelbundet samlar in nya bygglov inom området och genomför före/efterbesiktning. Konstateras att fastigheter inom området är skyldiga att betala för onormalt slitage.

#### Underhåll

- Konstaterades att det är styrelsen som beslutar och ansvarar för underhållsåtgärder.
- Medlem påtalade att sopningen vid bussens ändhållplats inte är tillfylles.

# 21) Plats och tid för protokollsjustering samt protokollets tillgänglighet för medlemmarna

Protokollet ska anslås senast 2023-06-04, på anslagstavlor inom Sommarbo och Tegelön på respektive hemsida samt finns tillgängligt via länk till Föreningshuset.

# 22) Avslutning

Uno Jacobsson tackade närvarande medlemmarna för visat intresse samt förklarade föreningsstämman avslutad.

# Sommarbo-Tegelö Vägsamfällighetsförening

Mötets ordförande etter andere andere Protokollförare Uno Jakobsson and Johan Warpe Justeras Martin Broström Green Hartin Broström Jonatan Dahlqvist

# Verifikat

Transaktion 09222115557493271880

# Dokument

230522 STvf\_ Årsmötesprotokoll Huvuddokument 4 sidor Startades 2023-05-23 14:46:01 CEST (+0200) av Johan Warpe (JW) Färdigställt 2023-05-24 07:09:19 CEST (+0200)

#### Signerande parter

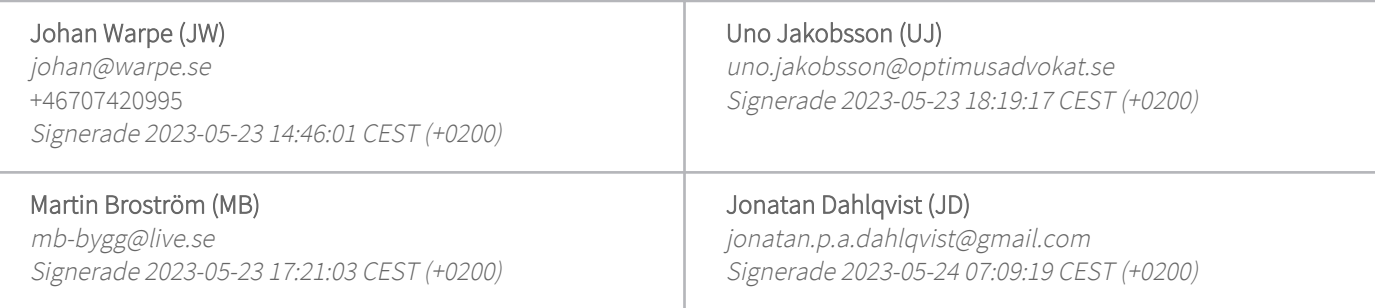

Detta verifikat är utfärdat av Scrive. Information i kursiv stil är säkert verifierad av Scrive. Se de dolda bilagorna för mer information/bevis om detta dokument. Använd en PDF-läsare som t ex Adobe Reader som kan visa dolda bilagor för att se bilagorna. Observera att om dokumentet skrivs ut kan inte integriteten i papperskopian bevisas enligt nedan och att en vanlig papperutskrift saknar innehållet i de dolda bilagorna. Den digitala signaturen (elektroniska förseglingen) säkerställer att integriteten av detta dokument, inklusive de dolda bilagorna, kan bevisas matematiskt och oberoende av Scrive. För er bekvämlighet tillhandahåller Scrive även en tjänst för att kontrollera dokumentets integritet automatiskt på: https://scrive.com/verify

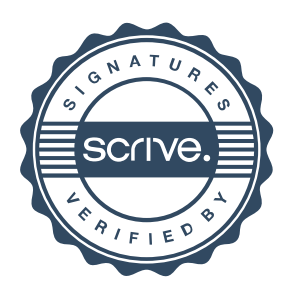